Paranormal Investigators...

# **Bumps in the Night!!!!**

## **Tools of the Trade**

### **Audio Software**

During an investigation we put out digital recorders to capture audio data to see if we can capture an Electronic Voice Phenomenon (EVP), Electronic Noise Phenomenon (ENP) or a Disembodied voice during the investigation. When we review the audio data we use a PC loaded with an audio software application. There are many, many applications available for use. Some are free and some will need to be purchased.

As a team we chose to use an application called Audacity (see photo below). This application allows us to highlight parts of the audio file, loop it, magnify it, etc. We use Audacity because it is free, easy to use, allows for the looping, and exports data clips easily in MP3 or WAV format. Link to the software site: http://audacity.sourceforge.net/.

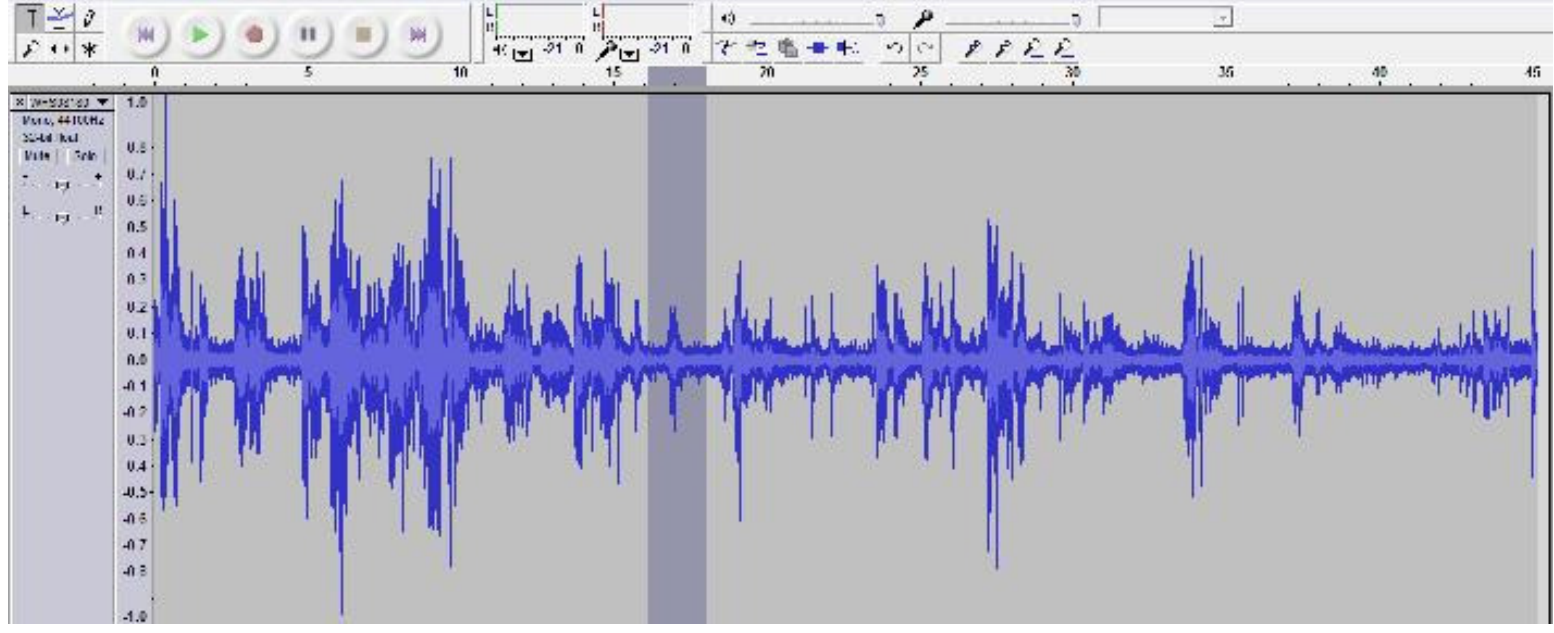

#### **Audacity**

Another thing that a software application will allow you to do is to determine the frequency that the EVP/ENP occurred in. The primary reason this is important is so you can track patterns and assist with the proof of theories. There is a theory in the paranormal field that EVPs aren't heard (making it a disembodied voice) because it occurs in a frequency that is not heard by the human ears. By using such an application you can track that information and watch for patterns. One of the best applications for the frequency identification is Adobe Audition.

Adobe Audition does cost to use it, but it does have features that other application do not. The biggest is the ability to use it to extract audio from a video file. We use this feature quite a bit.

No matter which application you use there are two things to remember: 1) Each team member should use the same application and 2) A true EVP, ENP, or disembodied voice should be able to be played in it's original state and not modified in any way.

www.tntparanormal.com **5** We never charge a client for an investigation!